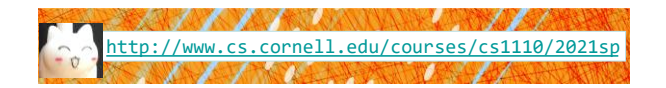

Lecture 7: **Objects** (Chapter 15)

CS 1110

#### Introduction to Computing Using Python

[E. Andersen, A. Bracy, D. Fan, D. Gries, L. Lee, S. Marschner, C. Van Loan, W. White]

#### **Announcements**

- **Optional 1-on-1** with a staff member to help *just you* with course material. Sign up for a slot on CMS under "SPECIAL: one-on-ones".
- A1: updates on course website—see **orange text** on cover page of A1 on website. We encourage you to use Ed Discussions
- Want more examples or practice questions on string functions? See archive on course website.

## Be sure to start A1 now

#### • **Start A1 now**

- Give yourself time to think through any difficult parts
- Consulting/office hours not too busy now—can get help fast
- There's time to schedule a 1-on-1 appt
- $\Box$  Rewarding learning experience

#### • Start A1 the night before due date

- $\blacksquare$  No time to deal with "sudden" difficulties
- Consulting/office hours very crowded—looonnng wait time
- Stressful experience undermines learning

## **Type: set of values & operations on them**

#### Type **float:**

- Values: real numbers
- Ops:  $+, -, *, /, / /, **$

#### Type **int:**

- Values: integers
- Ops: +, -, \*, //, %, \*\*

#### Type **bool:**

- Values: integers
- Ops: not, and, or

#### Type **str:**

• Values: string literals

3

- Double quotes: "abc"
- Single quotes: 'abc' • Ops: +
- (concatenation)

- **Built-in Types are not "Enough"**
- Want a point in 3D space We need three variables
	- $\mathbb{F}$ *x*, *y*, *z* coordinates
- What if have a lot of points?
- Vars x0, y0, z0 for first point
- Vars x1, y1, z1 for next point
- …
- This can get really messy
- How about a single variable that represents a point?

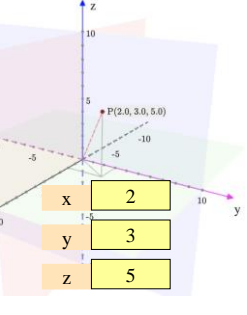

5

7

## **Built-in Types are not "Enough"**

- Want a point in 3D space We need three variables
- $\mathbb{F}$ *x*, *y*, *z* coordinates
- What if have a lot of points?
	- Vars  $x0$ , y0, z0 for first point
	- Vars x1, y1, z1 for next point  $\mathbb{R}^n$  .  $\mathbb{R}^n$
	-
	- This can get really messy
- How about a single variable that represents a point?
- Can we stick them together in a "folder"?

6

• Motivation for **objects**

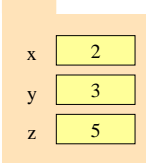

8

## **Analogy: A folder is used to store info (data)**

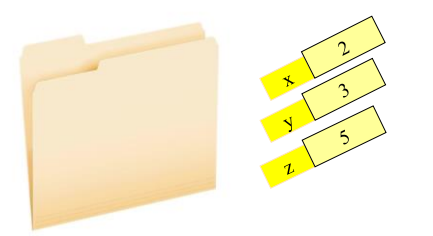

## **Objects: Organizing Data in Folders**

- An object is like a **manila folder**
- It contains other variables
	- Variables are called **attributes**
	- These values can change
- It has an **ID** that identifies it
	- Unique number assigned by Python (just like a NetID for a Cornellian)
	- Cannot ever change
	- Has no meaning; only identifies

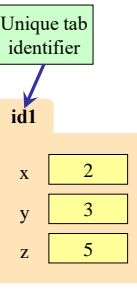

11

#### **Classes: user-defined types for Objects**

- Values must have a type
	- An object is a **value**
	- Object type is a **class**
- **Modules** provide classes
- **Example**: shapes.py
	- Defines: Point3, Rectangle classes

**id1**  $\bar{x}$  $y \mid 3$  $\vert z \vert$  5 **Point3** class name

10

12

You just need to *use* (have) the file shapes.py; no need to read its code for now. You can read the docstring though to learn about the Point3 class. *Later* in the course you will learn how to write such class files.

#### **Constructor: Function to make Objects**

#### • How do we create objects?

- Other types have literals
- No such thing for objects
- **Call a Constructor Function**: **Format:** ⟨*class name*⟩(⟨*arguments*⟩)
	- **Example**: Point3(0,0,0)
	- Makes a new object (manila folder)
	- with a *new id* Called an *instantiated* object
	- Returns folder *id* as value
- **Example**: p = Point3(0, 0, 0) Creates a Point object
	- **Stores object's** *id* in **p** 13
		-

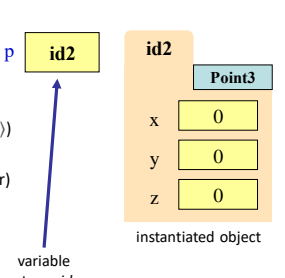

# Storage in Python

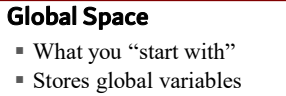

- Lasts until you quit Python
- Heap Space
	- Where "folders" are stored
	- Have to access indirectly
- Call Frames
	- Parameters
	- Other variables local to function
	- Lasts until function returns

# $p$   $\vert$ *id*2 $\vert$ Global Space Heap Space **id2** f1  $f2$ Call Frames

## **Constructors and Modules**

variable stores *id* not object

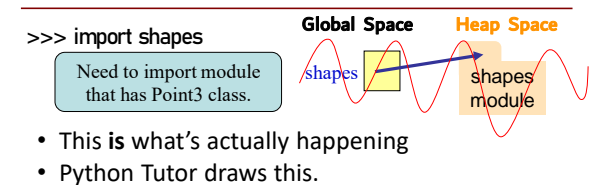

• Knowing this will help you debug.

CS 1110 doesn't draw module variables & module folders (also skips all the built-in functions)

 $\rightarrow$  makes your diagrams cleaner

15

## **Constructors and Modules**

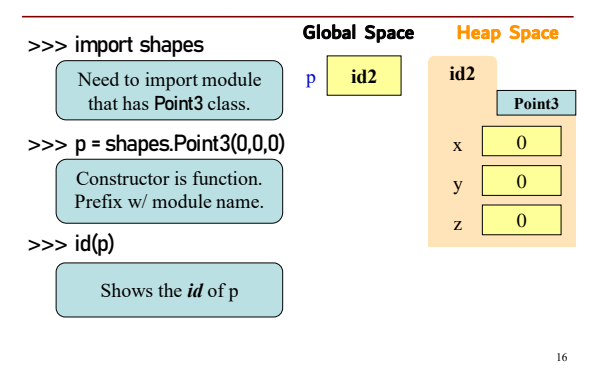

#### **Accessing Attributes**

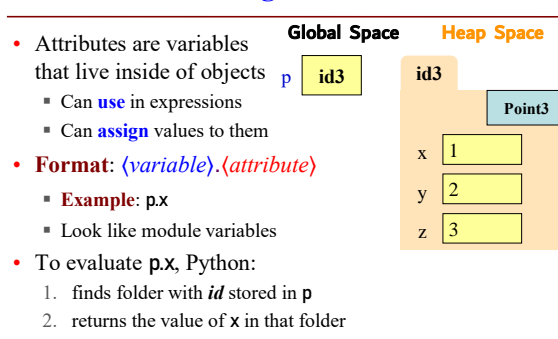

17

19

 $\mathbf{x}$  0  $y \mid 0$  $z \mid 0$ 

**Point3**

## **Accessing Attributes Example**

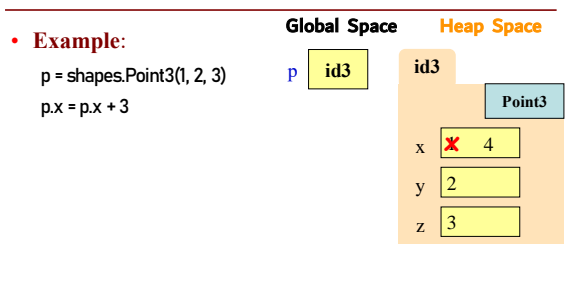

## **Object Variables**

p1 **id2 id2**

Global Space Heap Space

p2 **id2**

- Variable stores object *id*
	- **Reference** to the object
	- Reason for folder analogy
- Assignment uses object *id*
	- **Example**:
	- p1 = shapes.Point3(0, 0, 0)
	- p2 = p1

1

18

- Takes contents from p1
- Puts contents in p2
- *Does not make new folder!*

This is the cause of many mistakes when starting to use objects

## **Attribute Assignment (Question)**

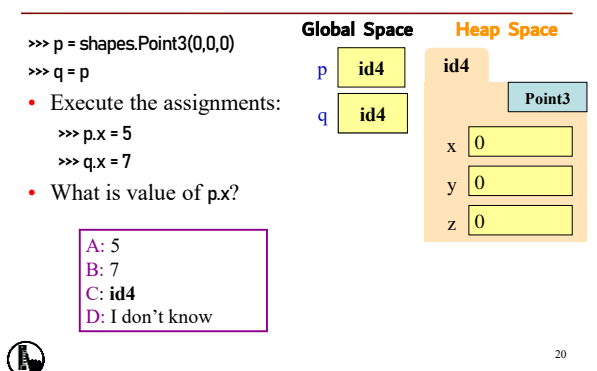

# Call Frames and Objects (1)

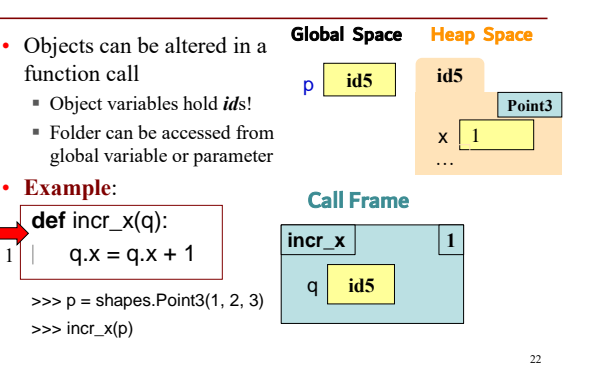

#### Call Frames and Objects (2) • Objects can be altered in a function call Object variables hold *id*s! Folder can be accessed from global variable or parameter • **Example**: **def** incr\_x(q):  $q.x = q.x + 1$  $\Rightarrow$   $\Rightarrow$   $p =$  shapes.Point3(1, 2, 3)  $\gg$  incr\_x(p)  $23$ 1  $|$ **incr**\_x  $|$  **1** q **id5** Call Frame p **id5 id5**  $x \mid x \mid$ … **Point3** Global Space Heap Space RETURN **NONE**

# Call Frames and Objects (3)

- Objects can be altered in a function call Global Space Heap Space
	- Object variables hold *id*s! Folder can be accessed from
	- global variable or parameter

#### • **Example**: **def** incr\_x(q):  $q.x = q.x + 1$

 $\geq$  incr\_x(p)

1

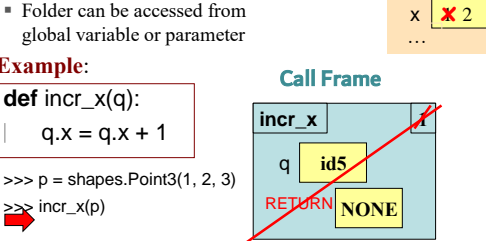

p **id5 id5**

 $24$ 

**Point3**

# **How Many Folders (Question)**

import shapes  $p =$ shapes.Point $3(1,2,3)$  $q =$  shapes.Point3(3,4,5)

Draw everything that gets created. How many folders get drawn?

25

# **Swap (Question)**

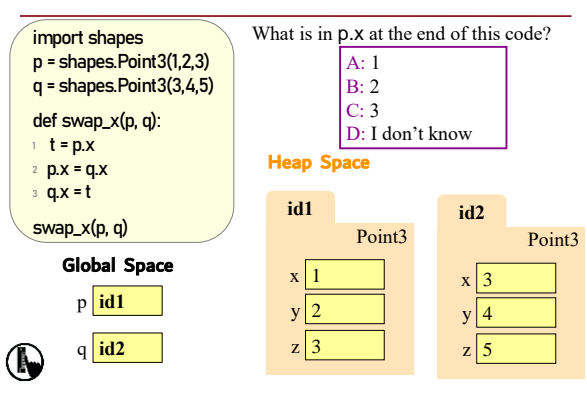

# **Global p (Question)**

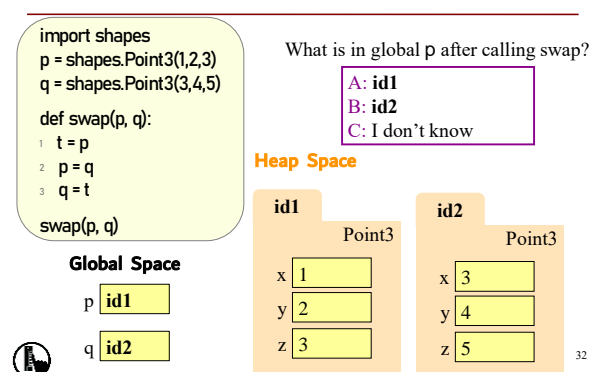

# **Methods: Functions Tied to Classes**

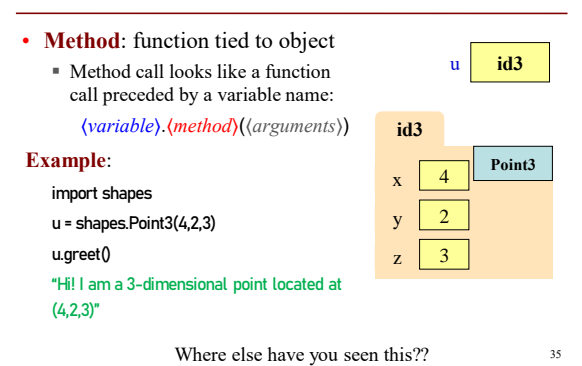

# Recall: String Methods

#### •  $s_1$ .upper()

- Returns returns an upper case version of  $s_1$
- s.strip()
	- Returns a copy of s with white-space removed at ends

#### •  $s_1$ . index( $s_2$ )

- Returns position of the first instance of  $s_2$  in  $s_1$
- **error** if  $s_2$  is not in  $s_1$
- $s_1$ .count( $s_2$ )
	- Returns number of times  $s_2$ appears inside of  $s_1$

# Built-in Types vs. Classes

#### **Built-in types**

#### **Classes**

- Built-into Python
- Refer to instances as *values*
- Instantiate with *literals*
- Can ignore the folders
- Provided by modules
- Refer to instances as *objects*
- Instantiate w/ *constructors*
- Must represent with folders

37

## Where To From Here?

- First, understand **objects**
	- All Python programs use objects
	- Most small programs use objects of classes that are part of the Python Library
- Eventually, create your own **classes:**
	- the heart of OO Programming
	- the primary tool for organizing Python programs
- But we need to learn more basics first!

38

36